## **Atelier Astronomie**

- Actualités - Fête de la science 2009 -

Date de mise en ligne : jeudi 26 novembre 2009

**Copyright © Sciences41 - Tous droits réservés**

## **Sommaire**

• Utiliser le logiciel Stellarium en classe

L'atelier Astronomie proposait une découverte du logiciel libre Stellarium.

[http://creste41.tice.ac-orleans-tours.fr/eva/sites/creste41/local/cache-vignettes/L400xH300/fds09-astro-gl-1e516.jpg]

Sont intervenus sur cet atelier : Jean-Marc vallée, Georges Labasse, David Renoux et François Barillon.

Sujets abordés :

- la durée du jour selon la saison
- alternance jour-nuit, la rotation de la Terre
- les planètes
- les constellations
- le trajet apparent du Soleil et des étoiles

[http://creste41.tice.ac-orleans-tours.fr/eva/sites/creste41/local/cache-vignettes/L400xH300/fds09-astro-jmv-f2f87.jpg]

## **Utiliser le logiciel Stellarium en classe**

Au lancement de Stellarium, le logiciel affiche un le le Soleil, les étoiles et les planètes à leur position réelle.

Il est ensuite possible de :

- [-] changer la date ou l'heure d'observation.
- [-] changer le lieu d'observation (l'heure affichée reste l'heure française).
- [-] changer la planète d'observation (la Lune, un satellite de Jupiter, Solar system observer...).
- [-] faire défiler le temps plus vite.

[-] afficher ou non le sol, l'atmosphère, le nom des planètes, les points cardinaux, le dessin des constellations, les "grilles" azimutale (fixe par rapport à la Terre) ou équatoriale (fixe par rapport aux étoiles).

[http://creste41.tice.ac-orleans-tours.fr/eva/sites/creste41/local/cache-vignettes/L400xH284/fds-stellarium-jour-2-061b d.jpg]

[http://creste41.tice.ac-orleans-tours.fr/eva/sites/creste41/local/cache-vignettes/L400xH284/fds-stellarium-nuit-f1507.j pg]

Documents disponibles (source : IUFM Paris, 2006) :

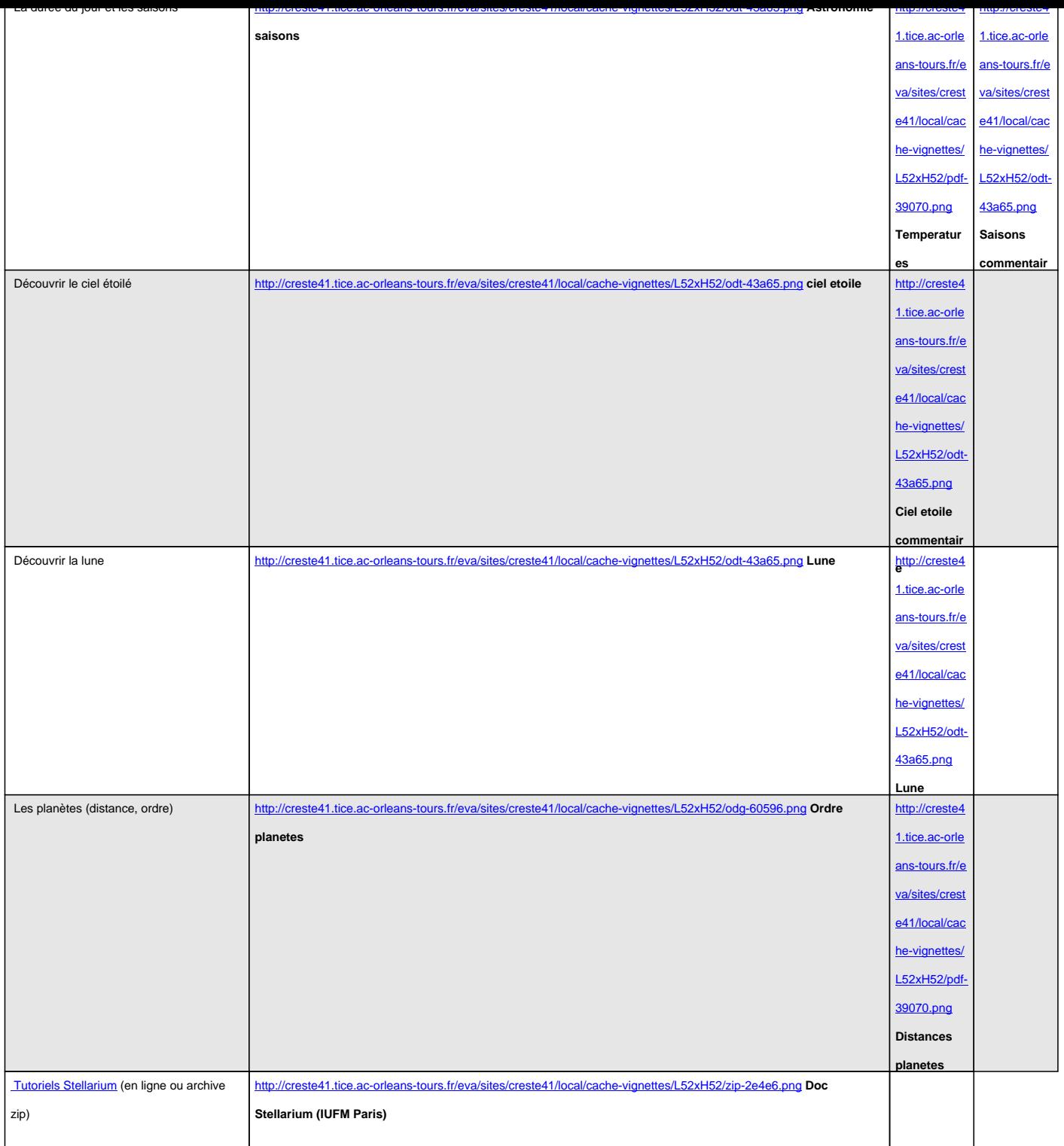

[http://creste41.tice.ac-orleans-tours.fr/eva/sites/creste41/local/cache-vignettes/L400xH285/planetes-450f8.jpg]